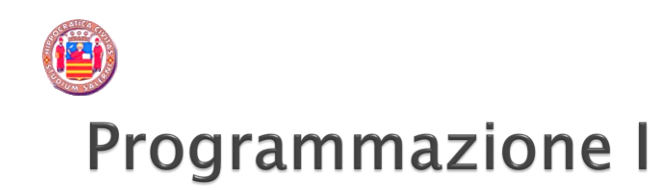

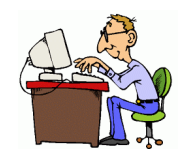

dott. Sabrina Senatore Dipartimento di Informatica

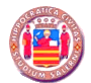

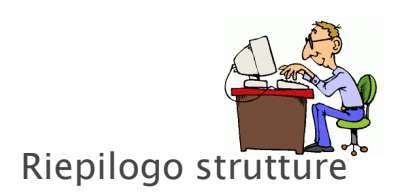

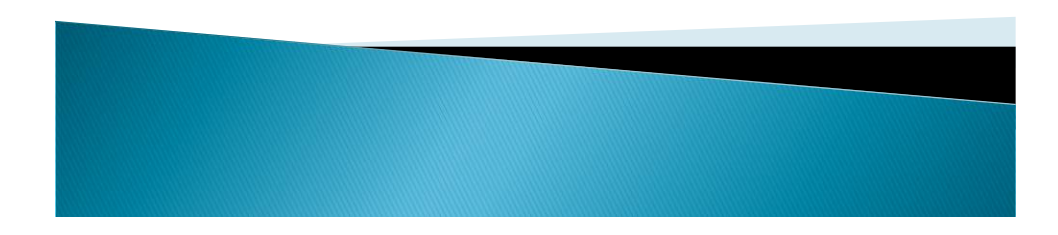

## Definire un tipo di record

Sintassi della dichiarazione:

**typedef struct** nome\_tipo { Dichiarazione dei campi } nome\_tipo;

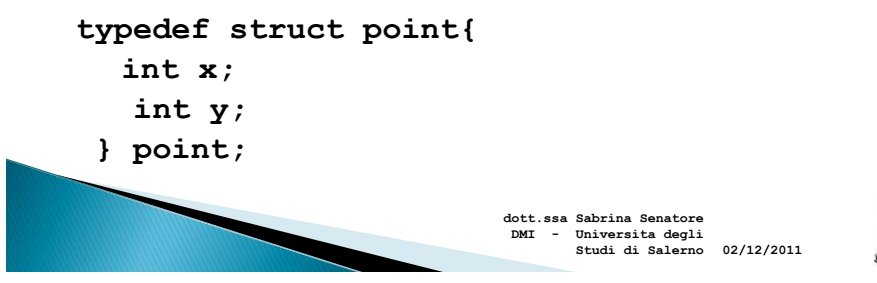

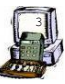

## Typedef

- Spesso si usa typedef per definire un tipo di struttura in modo da evitare l'uso dell'etichetta della struttura.
- Esempio: **typedef struct { char \*face; char \*suit; } Card;**
- Creerà il tipo di struttura Card, senza la necessità di un'istruzione typedef separata

**02/12/2011 DMI - Universita degli Studi di Salerno**

**dott.ssa Sabrina Senatore** 

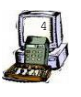

## Array di strutture

 Se volessi definire una "biblioteca", cioè un insieme di libri?

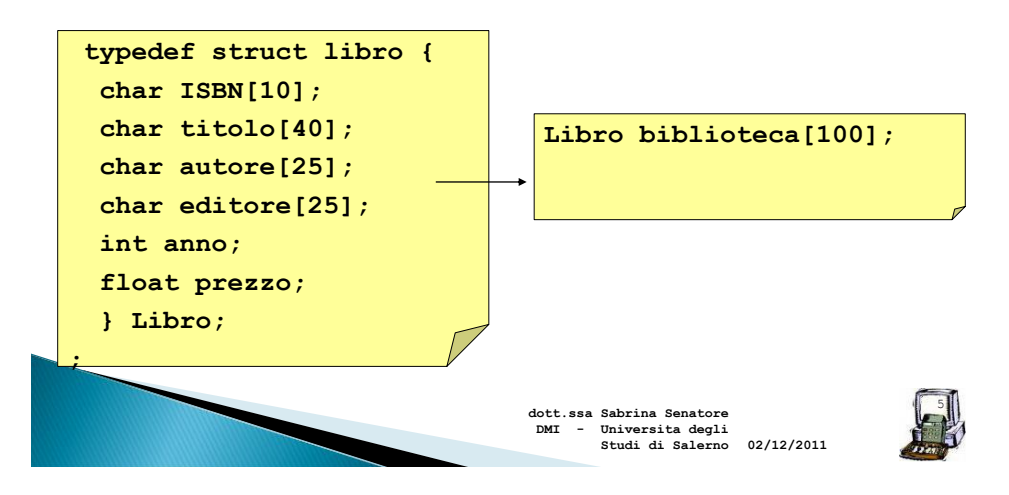

#### Struttura impiegato

Il record di un impiegato:

```
struct impiegato{
 char nome[20]; 
 char cognome[20]; 
 int eta;
 char sesso;
 float stipendio;
};
```
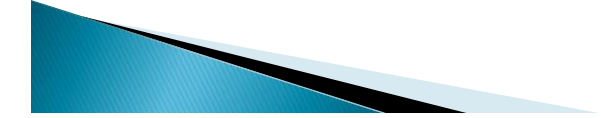

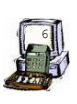

**6 02/12/2011**

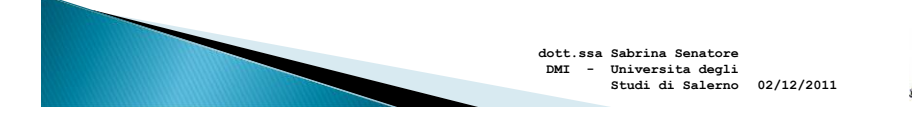

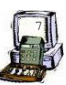

#### **Esercizio**

- Mediante input da tastiera, creare una popolazione di impiegati, usando la struttura definita predecentemente.
- Dato in input il sesso, stampare i dati anagrafici (nome, cognome, età) relativi agli impiegati inseriti

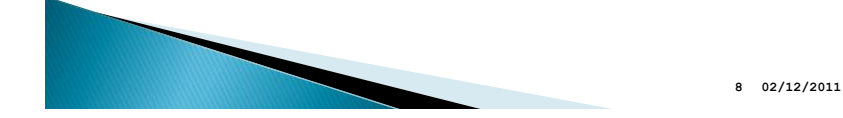

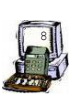

#### **Esercizio**

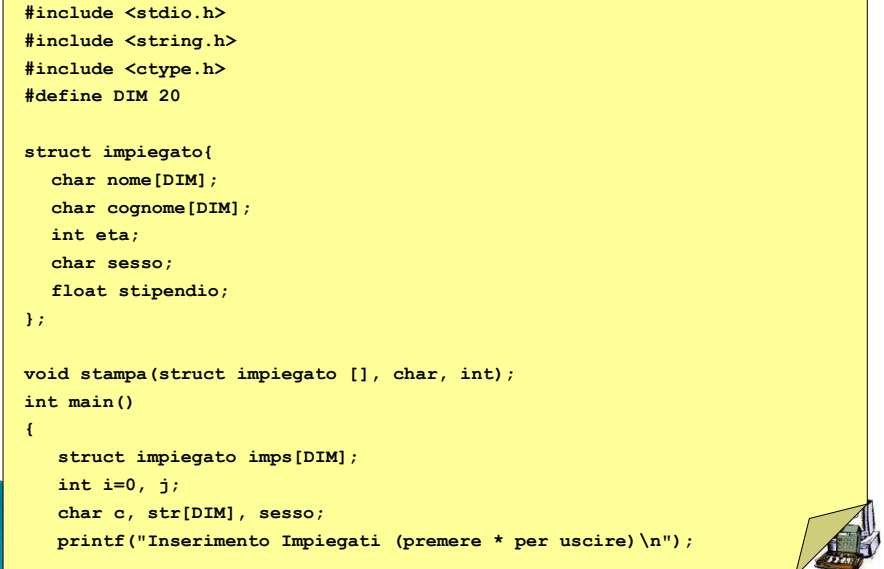

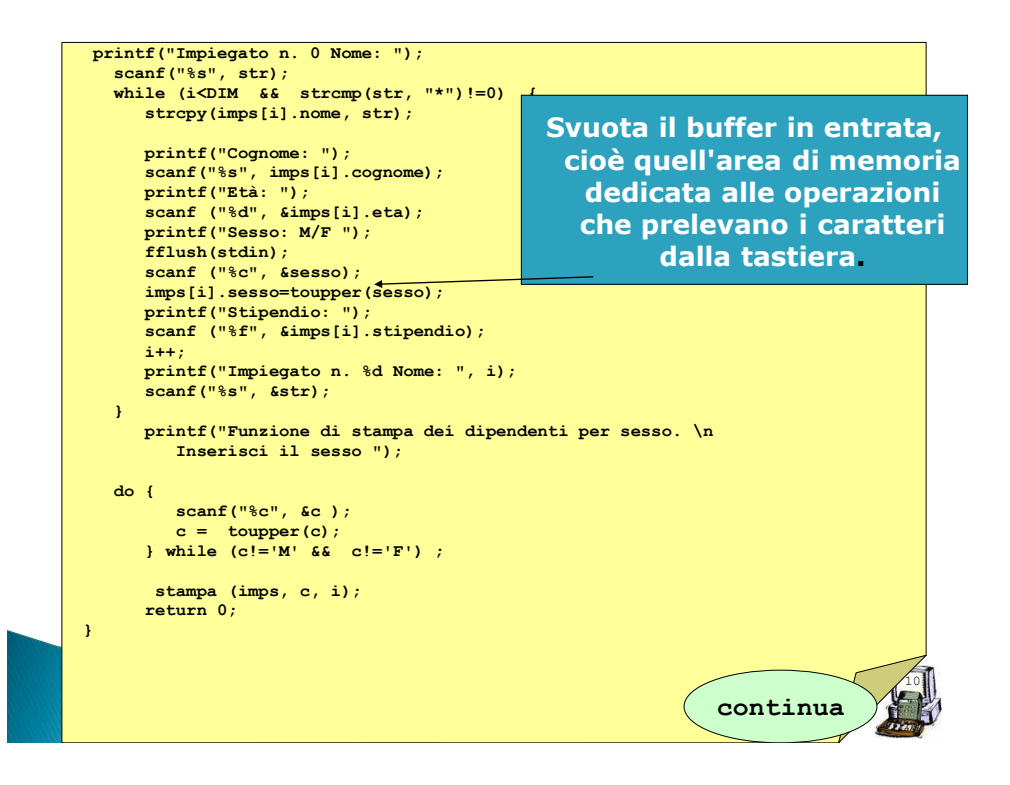

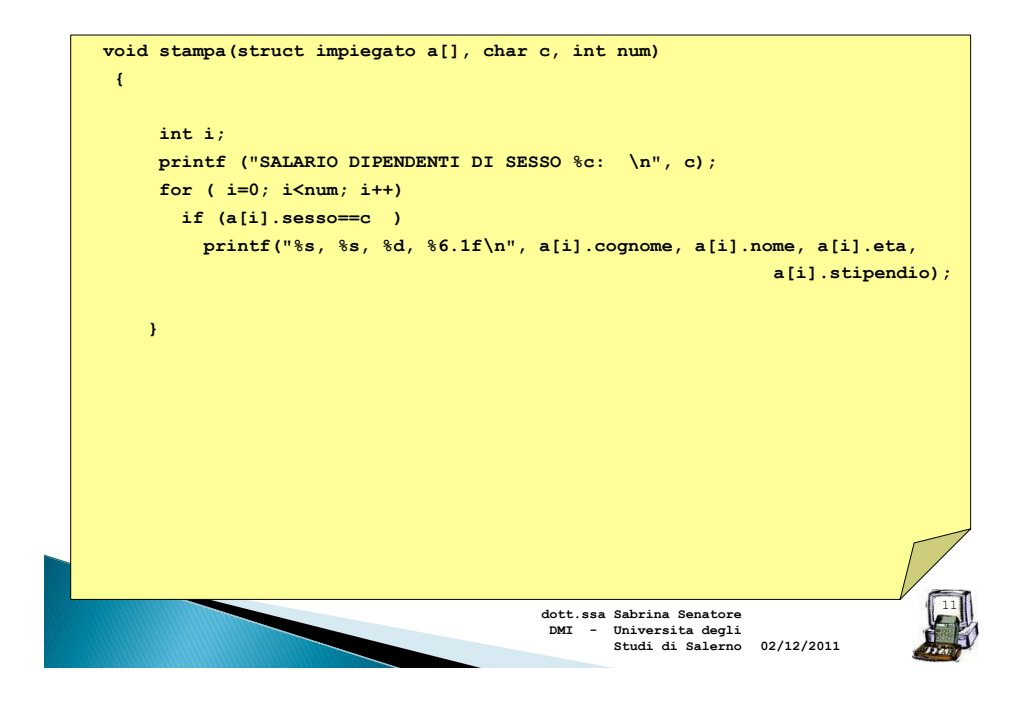

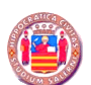

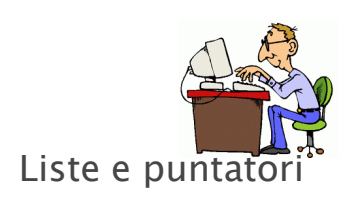

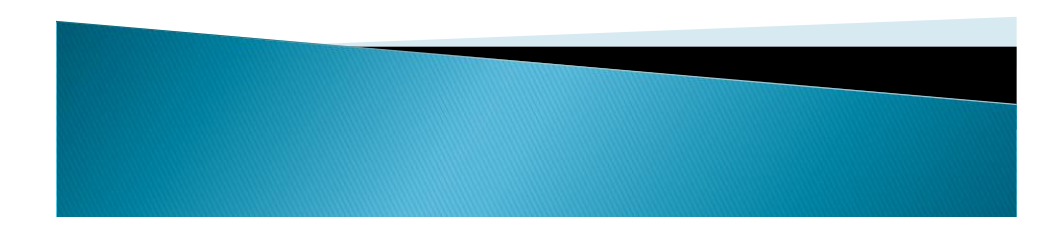

## Array di puntatori o liste

**char \*w[4] = {"Hearts", "Diamonds", "Clubs","Spades"};**

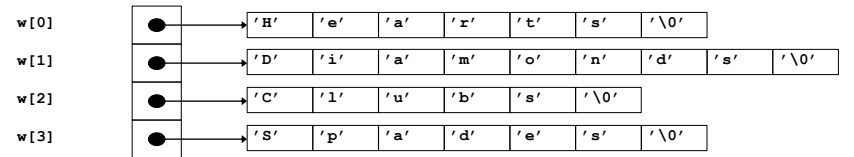

Supponiamo di avere un problema più generale: vogliamo contare tutte le parole presenti in un certo input, senza definire una dimensione massima (né da programma, né da input)

13

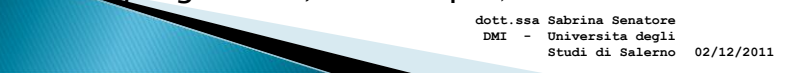

## **Strutture ricorsive**

**struct parola { char word[20]; struct parola \*prox; };**

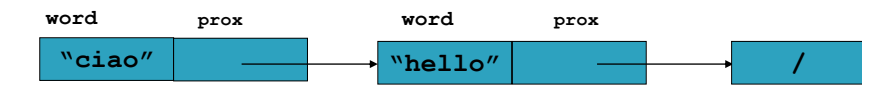

**prox** è un puntatore a un elemento di tipo **parola.**

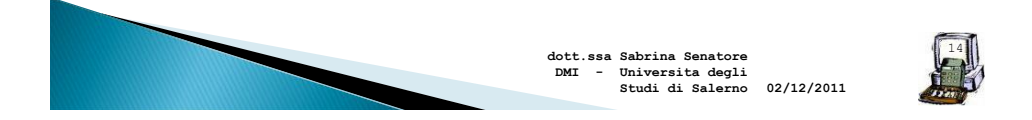

#### Lista concatenata a puntatori

- Ogni elemento di una lista concatenata è un record che ha un campo puntatore che punta al record successivo.
	- Si accede alla struttura attraverso il puntatore al primo record.
	- Il campo puntatore dell'ultimo record contiene il valore NULL

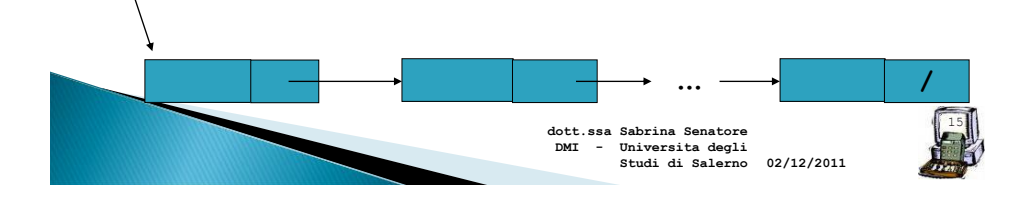

#### Dichiarare un tipo lista

Due modi:

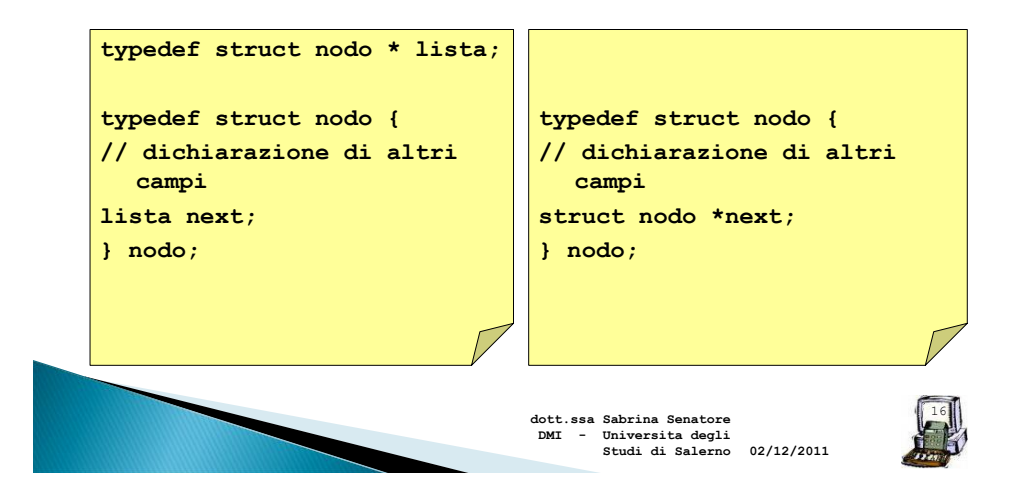

## Esempio

typedef struct punto{ int x; int y; struct punto \*next; } punto;

Come creare una lista?

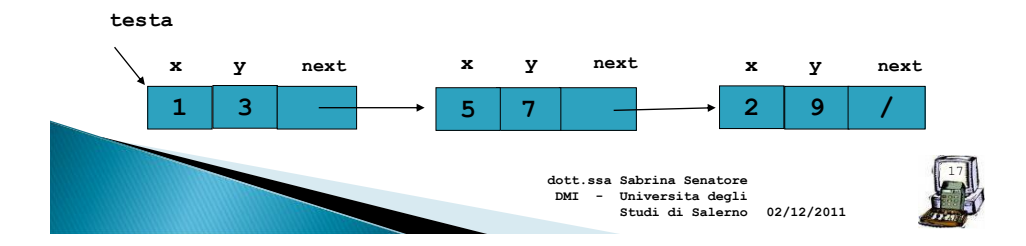

#### Operazioni su una lista concatenata

Creare una lista:

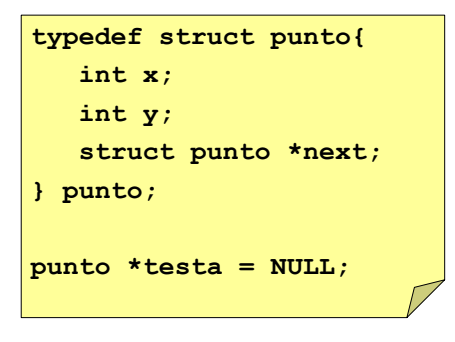

- ▶ La lista è inizialmente vuota.
- La variabile **testa** è il puntatore iniziale.

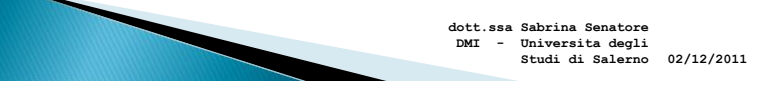

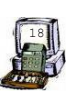

#### Creazione di un elemento di una lista concatenata 1/2

Per creare un elemento di una lista, bisogna:

- Dichiarare una variabile di tipo puntatore a lista;
- Allocare l'elemento con malloc
- Inserire i dati
- Associare correttamente il puntatore del nuovo elemento creato
- La creazione di un elemento equivale alla creazione di una lista di un unico elemento

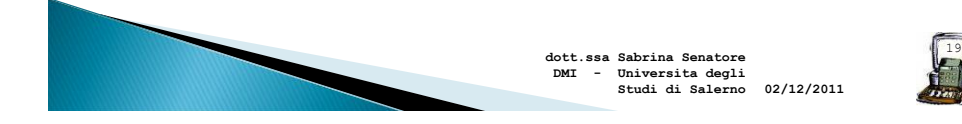

#### Creazione di un elemento di una lista concatenata 2/2

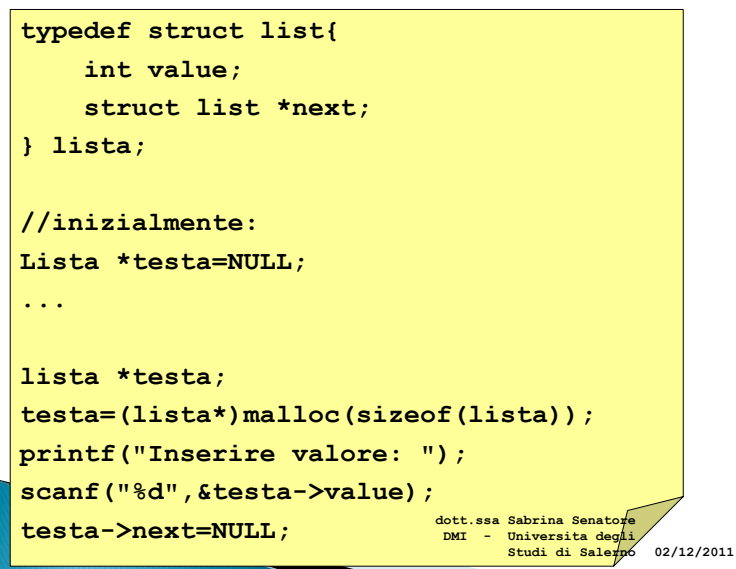

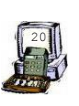

#### Inserimento in una lista concatenata

- Inserimento di un elemento in una lista concatenata.
- Ci sono tre diverse possibilità nell'inserimento
	- Inserimento in testa
	- Inserimento in coda
	- Inserimento generico

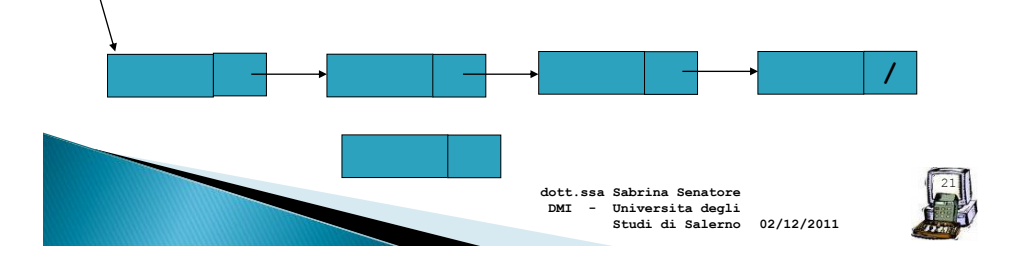

#### Inserimento in testa

- Passo 1. il nuovo nodo record punta dove punta testa
- Passo 2. testa punterà all'indirizzo del nuovo nodo

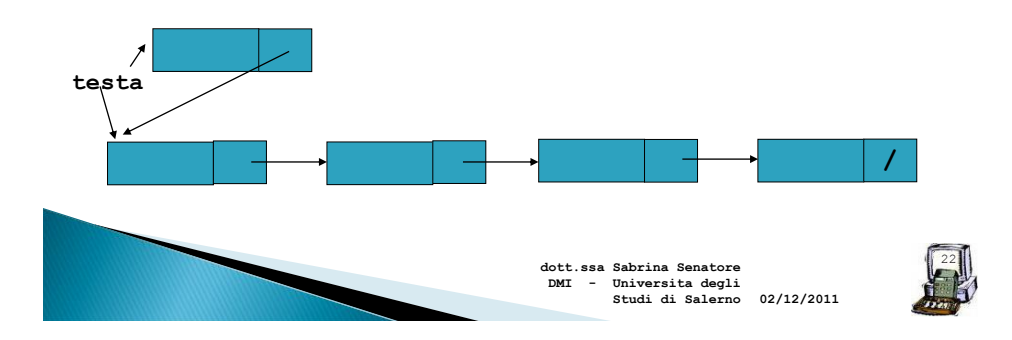

Un po' di codice...inserimento in testa

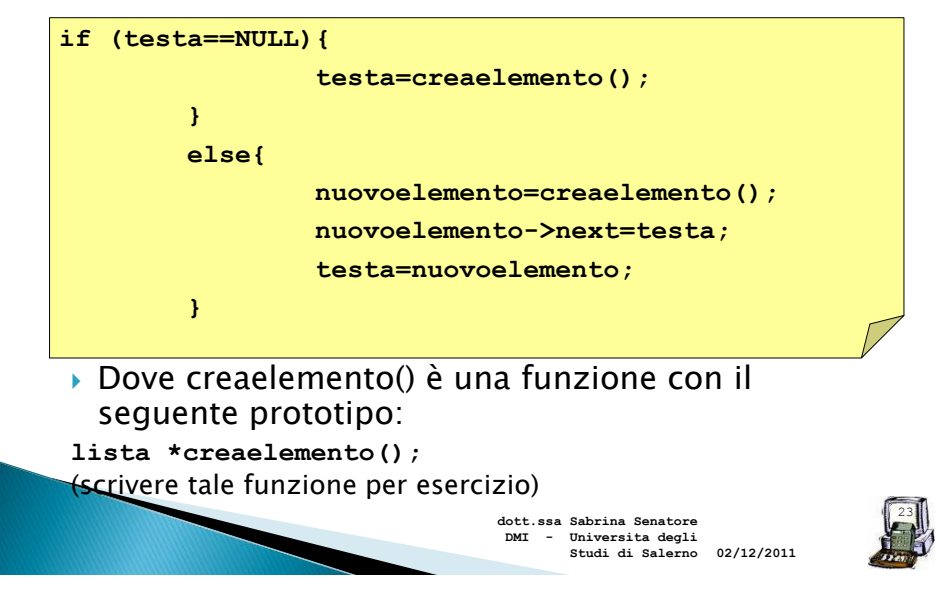

#### Inserimento in coda

- Passo 1. E' necessario attraversare la lista per trovarne la fine. Si può usare un puntatore ausiliario
- Passo 2. il puntatore dell'ultimo record punterà al nuovo record.

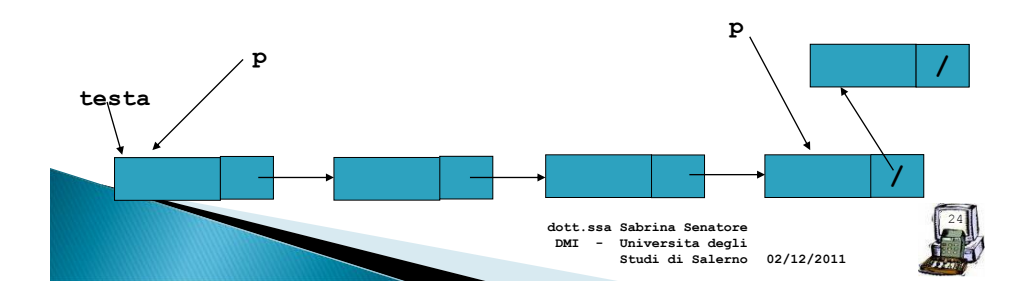

Un po' di codice...inserimento in coda

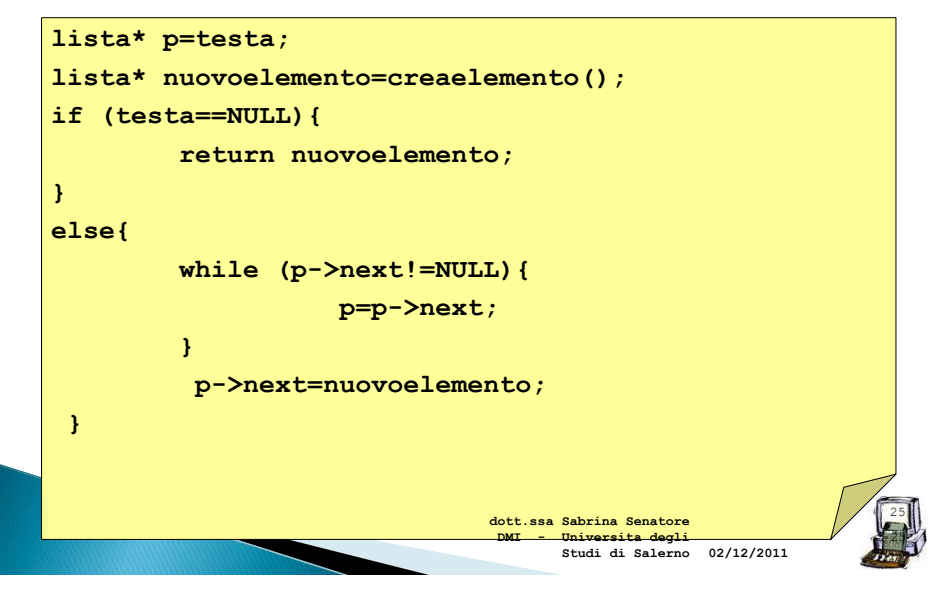

#### Inserimento generico in una lista concatenata

- Inserimento generico di un elemento in una lista concatenata.
	- Si può inserire un elemento in una lista concatenata come successore di uno qualunque dei record già presenti.

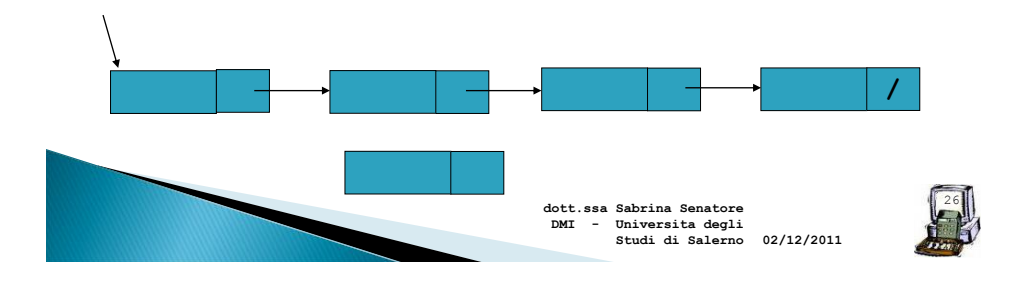

## Passi per l'inserimento

- ▶ Notare: ho bisogno di sapere dove inserire!!
- Passo 1. creare il collegamento con il record successivo
- Passo 2. si collega il record precedente con il nuovo record

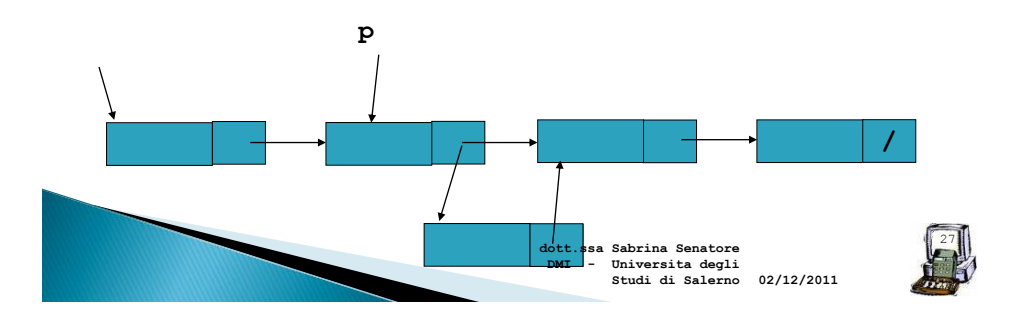

## Un po' di codice...

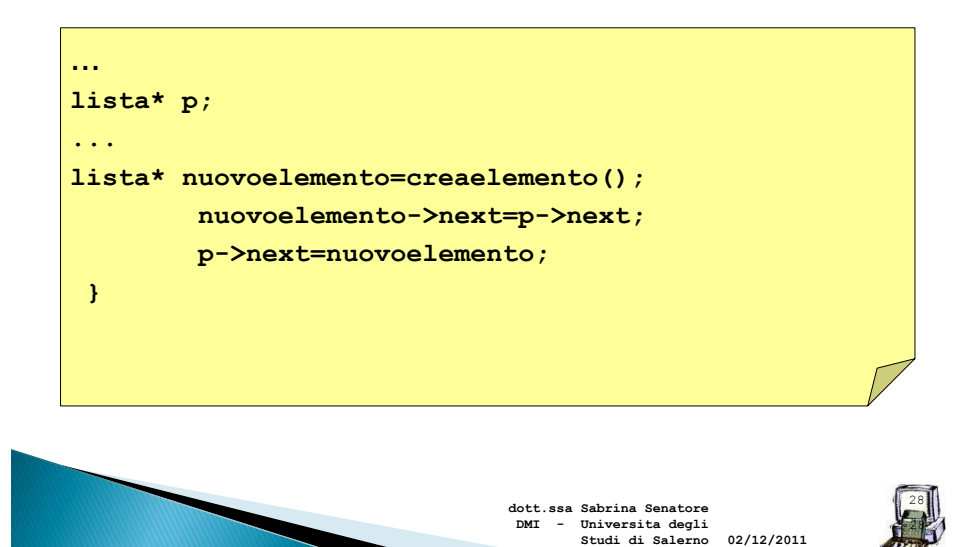

#### Qualche considerazione..

 In generale, per scorrere una lista, si utilizza un puntatore ausiliario, da aggiornare all'interno di una struttura iterativa

```
lista* p=NULL; 
p=testa;
while (p!=NULL){
 … // istruzioni di computazione
 p=p->next;
```
**}**

 L'utilizzo del puntatore ausiliario è necessario, al fine di evitare di perdere riferimenti alla lista, man mano che si avanza ( cioè si perde la concatenazione della lista)

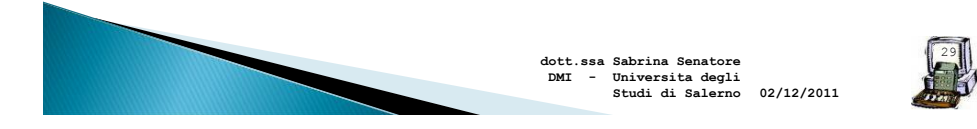

## Cancellazione

- La lista, è una struttura allocata dinamicamente. E' quindi prevista una deallocazione dei record.
- La cancellazione di elementi avviene mediante l'utilizzo del comando free

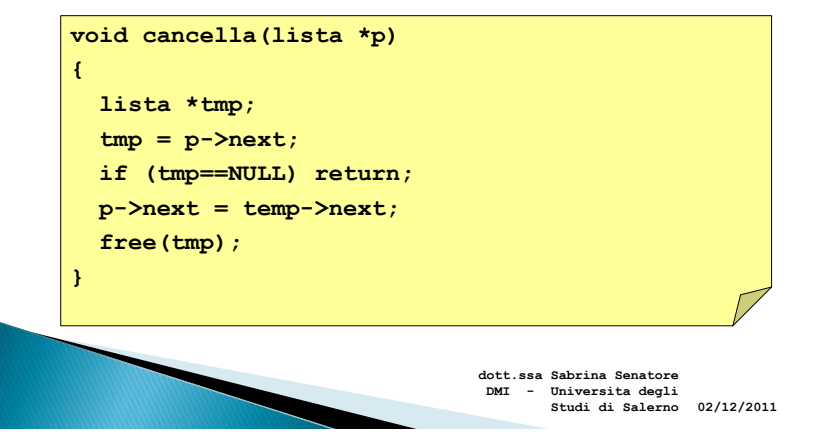

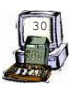

# Cancellazione

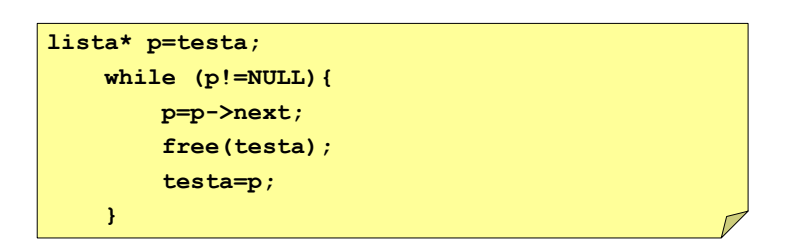

#### Cosa fa questo codice??

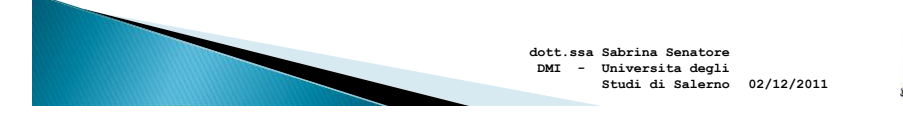

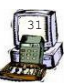

## **Esercizio**

 Risolvere l'esercizio dell'impiegato usando una lista piuttosto che un array.

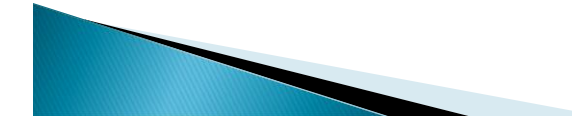

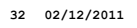

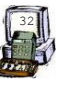

#### **Esercizio**

#### 33 **continua** #include <stdio.h> #define DIM 20 typedef struct s\_impiegato{ char nome[DIM]; char cognome[DIM]; int eta; char sesso; float stipendio; struct s\_impiegato \*prossimo; }impiegato; impiegato \*creaImpiegato( char \*nome, char \*cognome, int eta, char sesso, float stipendio); impiegato \*inserisci\_in\_lista(impiegato \* imp, impiegato \*p); void stampa(impiegato \*q, char c); int main() { impiegato imp; impiegato \*p, \*testa=NULL; int i=0, j, eta; char c, d, str[DIM], nome[DIM], cognome[DIM], sesso; float stipendio;

```
34
printf("Inserimento Impiegati (premere $ per uscire)\n");
printf("Impiegato n. 0 Nome: ");
 scanf("%s", &nome);
 while ( strcmp(nome, \sqrt{y}")!=0) {
     p = (impiegato *) malloc(sizeof(impiegato));
      if (p==NULL) break;
     strcpy(p->nome, nome);
    printf("Cognome: ");
     scanf("%s", &cognome);
      strcpy(p->cognome, cognome);
     printf("Età: ");
     scanf ("%d", &(p->eta));
      printf("Sesso: M/F ");
     fflush(stdin);
     p->sesso=toupper(getchar());
     printf("Stipendio: ");
     scanf ("%f", & (p->stipendio));
       p->prossimo=NULL;
     testa=inserisci in lista(p, testa) ;
     printf("Impiegato n. %d Nome: ", i);
     scanf("%s", &nome);
 }
```

```
35
 printf("Funzione di stampa dei dipendenti per sesso. \n Inserisci il 
sesso ");
  fflush(stdin);
  c = toupper(getchar());
  while ( c != 'M' && c != 'F')
       ;
  stampa (testa, c);
  system("PAUSE");
  return 0;
}
void stampa(impiegato *q, char c) {
  printf ("SALARIO DIPENDENTI DI SESSO %c: \n", c);
   while ( q!=NULL) {
if ((q->sesso) == c) printf("%s, %s, %d, %6.1f\n", q->cognome, q->nome, q->eta, 
                                                          q->stipendio);
      q=q->prossimo;
  }
}
impiegato *inserisci_in_lista(impiegato *imp, impiegato *testa) {
  imp->prossimo= testa;
  testa=imp;
 return testa;
}
```